## Bodemvochtgegevens ter ondersteuning van leverbot analyses

Mei 2014

**Auteur**  Wilco Terink Peter Droogers

**Opdrachtgever**  Gezondheidsdienst voor Dieren (GD)

**Report FutureWater: [124]** 

#### **FutureWater**

Costerweg 1V 6702 AA Wageningen The Netherlands

+31 (0)317 460050

info@futurewater.nl

www.futurewater.nl

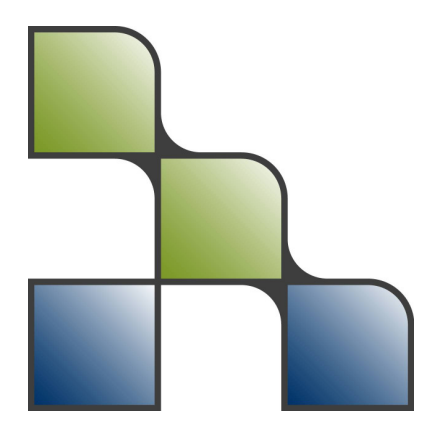

# Inhoudsopgave

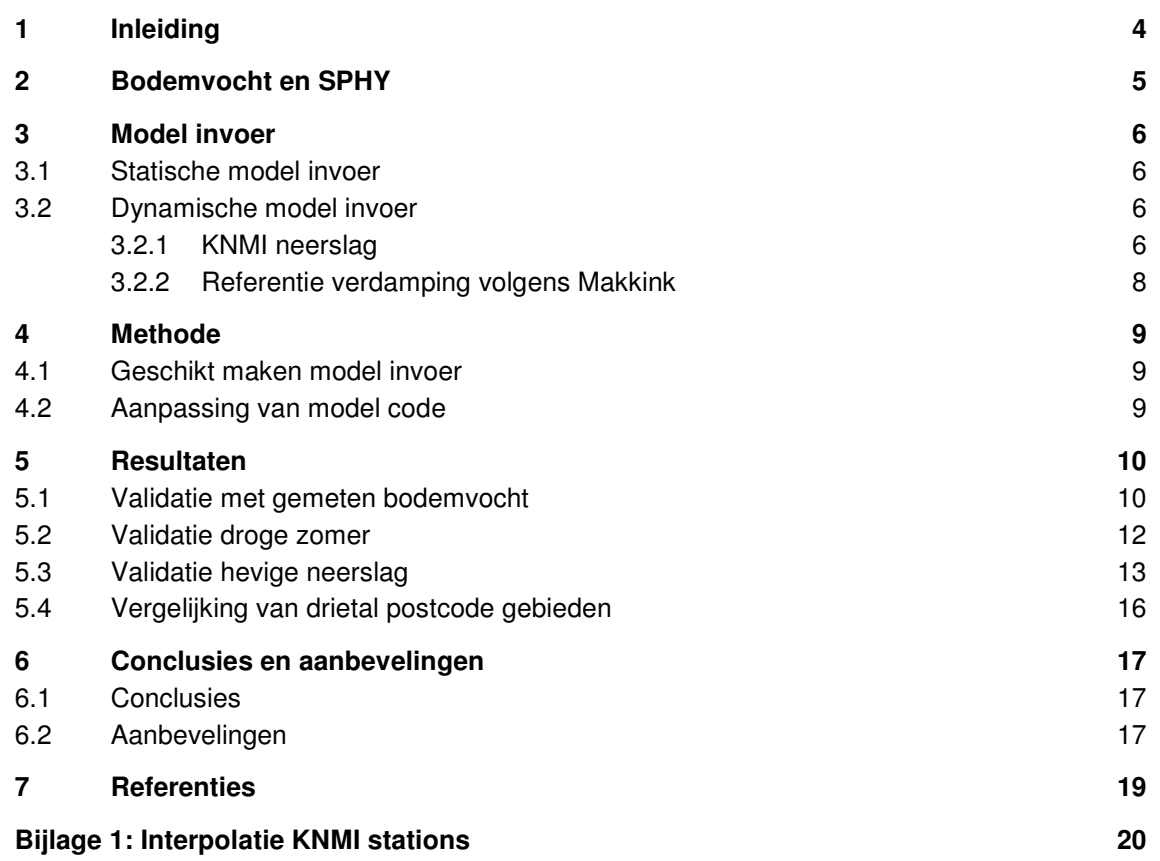

# Figuren

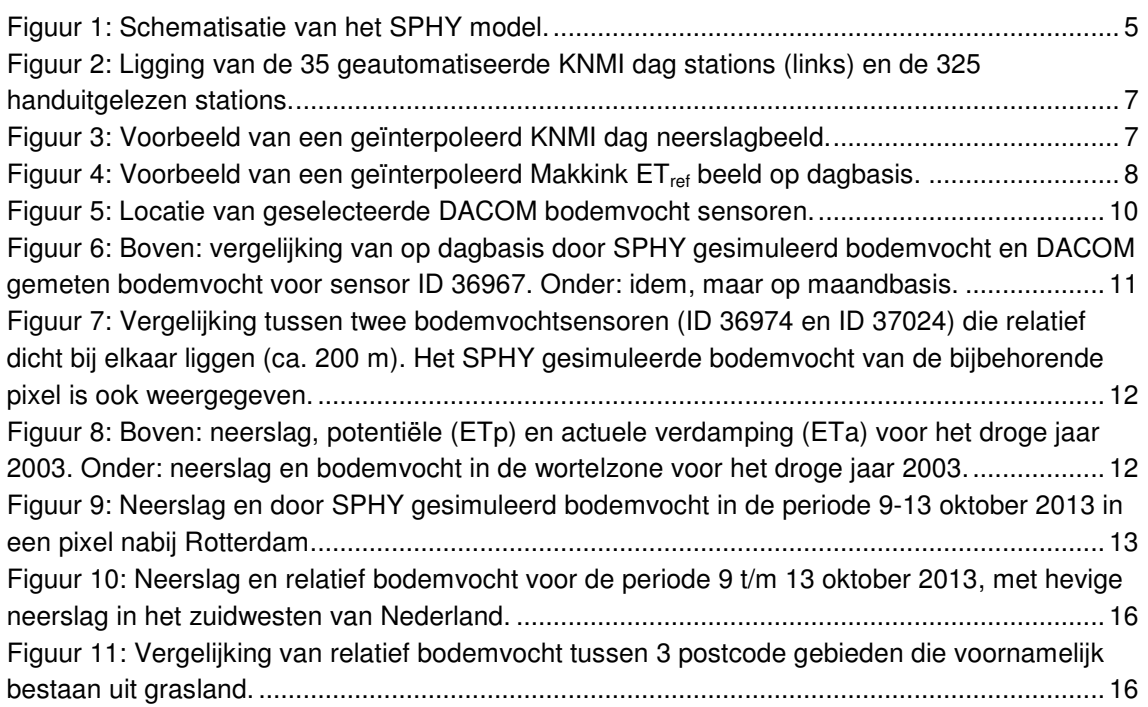

## 1 Inleiding

De Gezondheidsdienst voor Dieren (GD) is bezig met een analyse van leverbotbesmettingen over de afgelopen jaren. Correlatie analyses en expert-knowledge hebben laten zien dat verschillende omgevingsfactoren een rol spelen zoals grondwaterstand, neerslag, temperatuur en bodemtype. Het is zeer waarschijnlijk dat bodemvocht ook een dominante rol speelt.

De GD heeft daarom behoefte om landsdekkende bodemvochtschattingen te verkrijgen over de periode 2001-2013. Deze bodemvochtgegevens zullen worden gebruikt voor de correlatie analyses met behulp van SAS. Indien deze analyses aantonen dat bodemvocht een belangrijke factor is, zou mogelijk in een later stadium bodemvochtvoorspellingen gebruikt kunnen worden om de kanskaarten op een leverbotbesmetting te verbeteren.

De afgelopen jaren heeft FutureWater in samenwerking met het RIVM onderzoek gedaan naar de rol die omgevingsfactoren spelen bij de transmissie van Q-koorts (Hunink et al., 2010). Hieruit bleek dat vooral vegetatie dichtheid en bodemvocht een belangrijke rol spelen op de mate van transmissie. Voor dit onderzoek is het Spatial Processes in HYdrology (SPHY) model gebruikt om voor de jaren 2006-2013 bodemvochtgegevens te verkrijgen. SPHY (Spatial Processes in HYdrology) (Terink et al., (2012a, 2012b, 2012c); Lutz et al., (2013a, 2013b)) is ontwikkeld op basis van bestaande en goed geteste model concepten.

Het doel van deze studie is om voor de periode 2001-2013 maandelijkse bodemvocht kaarten te genereren op een ruimtelijke resolutie van 250 x 250 meter voor heel Nederland.

Dit rapport geeft een beknopte beschrijving van de gebruikte invoer, methode, resultaten, en aanbevelingen voor de toekomst.

### 2 Bodemvocht en SPHY

Uit voorgaand onderzoek is gebleken dat, naast de vegetatie, bodemvocht een belangrijke rol speelt bij de transmissie van Q-koorts (Hunink et al., 2010; Van der Hoek et al., 2011). Het Spatial Processes in HYdrology (SPHY) model is een door FutureWater ontwikkeld model dat in staat is om het bodemvocht in de wortelzone te simuleren. Een gedetailleerde beschrijving van SPHY is terug te vinden in Terink et al. (2012a, 2012b, 2012c) en Lutz et al. (2013a, 2013b). Figuur 1 geeft de schematisatie van het SPHY model weer.

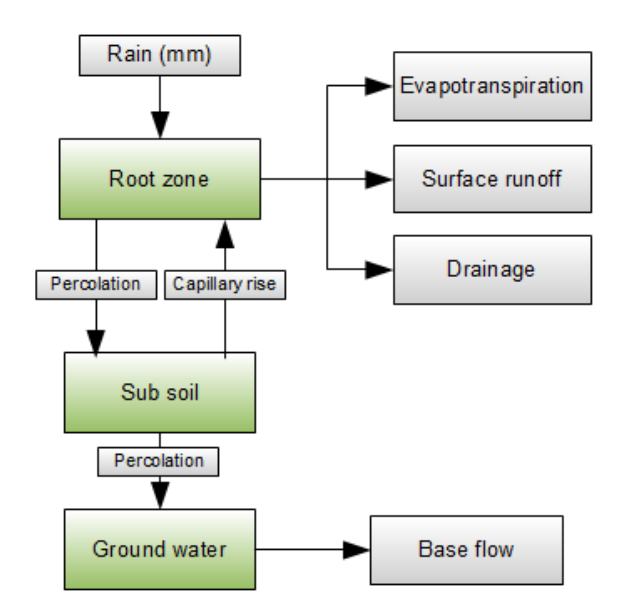

#### **Figuur 1: Schematisatie van het SPHY model.**

Het SPHY model voor Nederland is gekalibreerd aan de hand van gemeten verdamping, en gevalideerd aan gemeten bodemvocht (Terink et al., 2012c). Deze gekalibreerde versie van SPHY is tevens gebruikt voor deze studie. De gekalibreerde versie was echter opgezet om het bodemvocht te simuleren voor de periode 2006-2010. Gezien het feit dat de Gezondheidsdienst voor Dieren geïnteresseerd is in bodemvochtschattingen voor de periode 2001-2013, is de SPHY modelcode aangepast om te kunnen werken met deze langere tijdserie. Tot nu toe maakt SPHY gebruik van de 35 automatische KNMI weerstations. Om een hogere ruimtelijke nauwkeurigheid te verkrijgen zal nu gebruik gemaakt worden van de combinatie van deze 35 stations en de 325 handuitgelezen stations. Tenslotte is een code aanpassing gemaakt die zorgde voor output op maandelijkse tijdschaal en een aggregatie op postcode gebied.

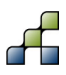

### 3 Model invoer

#### **3.1 Statische model invoer**

Om het bodemvocht in de wortelzone te simuleren heeft het SPHY model zowel statische als dynamische modelinvoer nodig. Onder de statische modelinvoer vallen de fysische bodem- en landgebruiksgegevens. Een bodemkaart is nodig voor het bepalen van de volgende bodemeigenschappen:

- Veldcapaciteit;
- Verzadigd volume;
- Verwelkingspunt;
- Permanent verwelkingspunt;

Een landgebruikskaart is vooral nodig voor het bepalen van de worteldiepte en de gewasfactor, en daarmee samenhangend de potentiële en actuele verdamping. Een gedetailleerde beschrijving van de statische SPHY model invoer is terug te vinden in Terink et al. (2012a, 2012b, 2012c).

#### **3.2 Dynamische model invoer**

Voor een correcte simulatie van het bodemvocht is het van wezenlijk belang dat de meteorologische invoer correct is. Dit geldt voor zowel de neerslag als de referentie verdamping  $ET_{ref}$ . Mede omdat ca. 70% van de neerslag dat in Nederland valt weer verdampt, is het belangrijk dat beide meteorologische fluxen van hoge nauwkeurigheid zijn. In het verleden is het SPHY model opgezet voor de periode 2006-2010. Voor de huidige studie is deze tijdreeks uitgebreid tot de periode 2001-2013. Zowel de neerslag als de referentie verdamping zijn afkomstig van het KNMI<sup>1</sup>. Omdat deze gegevens gemeten zijn per locatie, en hierdoor dus niet landsdekkend zijn, dienen deze gegevens ruimtelijk geïnterpoleerd te worden. Hiervoor wordt gebruikt gemaakt van het 'automap' package (Hiemstra, 2009) beschikbaar voor de programmeer taal R. Dit pakket bevat de 'autoKrige' functie die automatisch het beste variogram fit en vervolgens Kriging interpolatie toepast. Eenzelfde methode is toegepast door Soenario en Sluiter (2010) voor de ruimtelijke interpolatie van KNMI neerslag data. In de volgende twee paragrafen worden de neerslag en verdamping apart beschreven.

#### 3.2.1 KNMI neerslag

Het KNMI heeft de beschikking over een landelijk meetnet van 35 klimaat stations (Figuur 2) waarvoor op dag basis automatisch de neerslag gemeten wordt en de referentie gewasverdamping berekend wordt. Daarnaast heeft het KNMI ook de beschikking tot 325 stations die door vrijwilligers elke dag met de hand uitgelezen worden. De ligging van deze 325 stations is weergegeven in Figuur 2. In voorgaande studies, waarin SPHY ingezet was voor bodemvocht simulaties, is gebruik gemaakt van de 35 automatische stations, omdat het daarin voornamelijk ging om operationele toepassingen, waarvoor het van belang is dat de metingen up-to-date zijn tot op de dag van vandaag. Dat is alleen het geval bij de 35 automatische stations, en niet bij het vrijwilligersnetwerk. Voor de huidige studie gaat het om de analyse van historische bodemvochtschattingen, en daarvoor is een combinatie van de 35 automatische

-

<sup>1</sup> http://knmi.nl/

stations en de 325 hand uitgelezen stations gewenst. Dit betekent dat voor deze studie totaal 360 KNMI stations gebruikt zijn voor de interpolatie van landsdekkende neerslagbeelden.

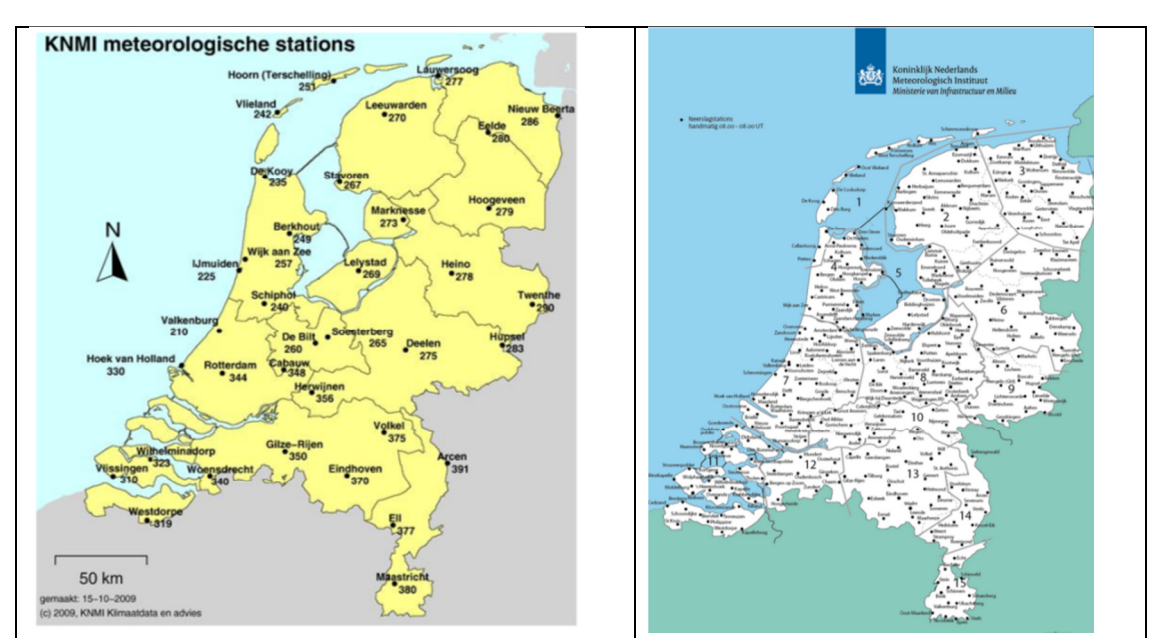

**Figuur 2: Ligging van de 35 geautomatiseerde KNMI dag stations (links) en de 325 handuitgelezen stations.** 

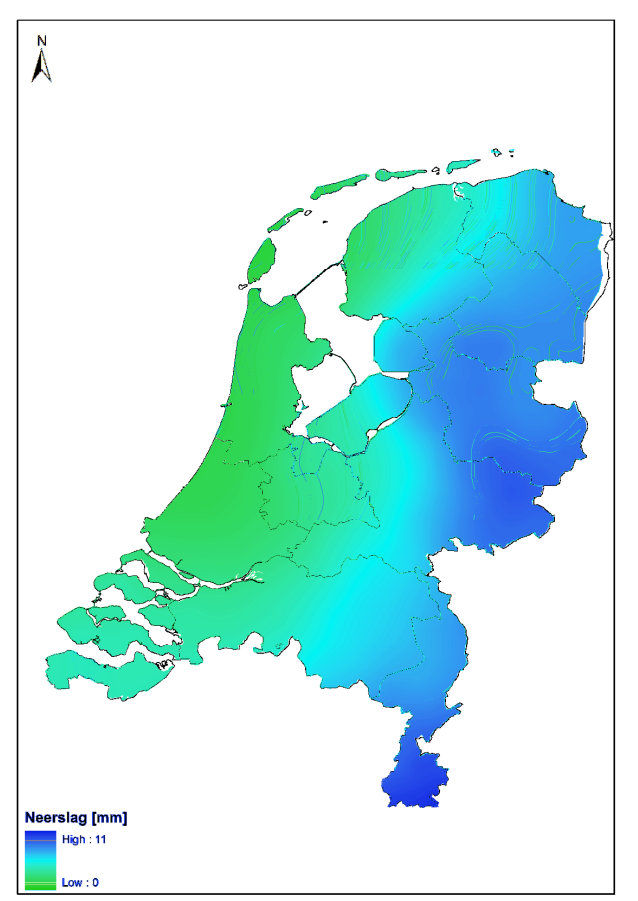

**Figuur 3: Voorbeeld van een geïnterpoleerd KNMI dag neerslagbeeld.** 

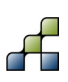

#### 3.2.2 Referentie verdamping volgens Makkink

Voor de referentie verdamping, wat de basis vormt voor de potentiële evapotranspiratie en uiteindelijk de actuele evapotranspiratie, is gebruik gemaakt van de referentie verdamping die door het KNMI volgens de Makkink methode (Makkink, 1957) is berekend voor de 35 geautomatiseerde stations. De handuitgelezen stations voorzien niet in de parameters die nodig zijn voor de berekening van de referentie verdamping, waardoor een combinatie van de 35 geautomatiseerde en 325 handuitgelezen stations niet mogelijk is, zoals wel het geval was bij de neerslag. Aangezien deze referentie verdamping een veel lagere ruimtelijke spreiding laat zien, vormt dit geen beperking in de nauwkeurigheid van het bepaalde bodemvocht (Droogers, 2009). Figuur 4 geeft een voorbeeld weer van een geïnterpoleerd referentie verdampingsbeeld  $(ET_{ref})$  op dagbasis.

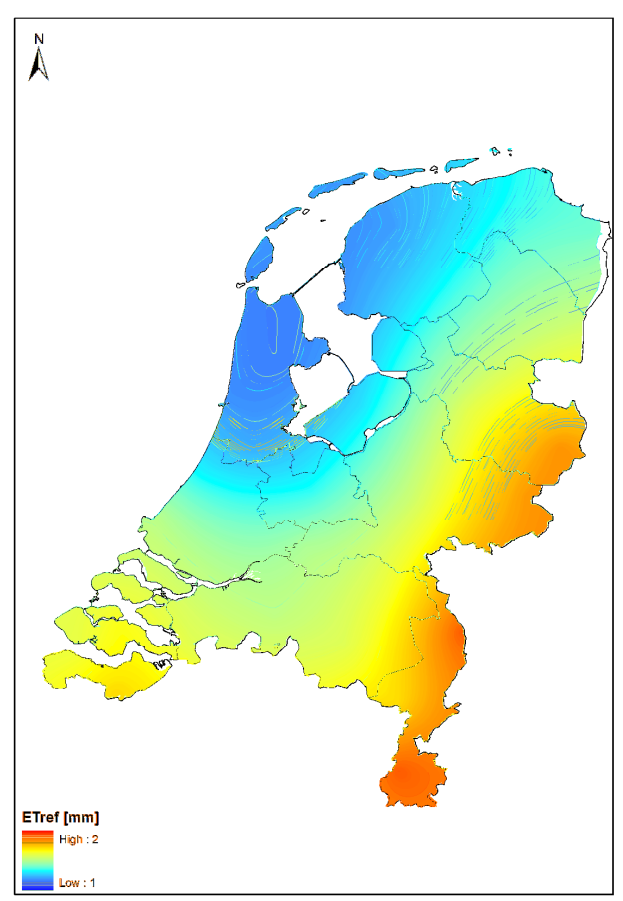

**Figuur 4: Voorbeeld van een geïnterpoleerd Makkink ETref beeld op dagbasis.** 

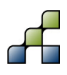

Om bodemvochtschattingen voor de periode 2001-2013 op maandbasis te genereren op een ruimtelijke resolutie van 250 x 250 meter zijn een aantal stappen nodig die in de volgende paragrafen staan beschreven.

#### **4.1 Geschikt maken model invoer**

Het SPHY model heeft als invoer rasterbestanden nodig op dagbasis. De statische rasterkaarten (bodem, landgebruik, etc.) zijn overgenomen van voorgaande studies waarin SPHY is toegepast voor Nederland. In tegenstelling tot voorgaande studies, is in deze studie gebruik gemaakt van 360 KNMI stations voor de interpolatie van landsdekkende neerslagbeelden, en 35 KNMI stations voor de interpolatie van landsdekkende ET<sub>ref</sub> beelden. Deze zijn gedownload van het KNMI, en zijn m.b.v. scripts omgezet tot geïnterpoleerde landsdekkende kaarten voor Nederland voor de periode 2000-2013. Het jaar 2000 is ook meegenomen, omdat dit jaar nodig is om het SPHY model te initialiseren. Het script wat gebruikt is om de KNMI stationsdata te interpoleren is weergegeven in Bijlage 1.

#### **4.2 Aanpassing van model code**

De originele SPHY model code is uitgebreid om het bodemvocht te simuleren voor de periode 2000-2013. Bovendien was het niet mogelijk om het bodemvocht op maandbasis te simuleren omdat SPHY alleen op dagbasis model output levert. Voor de validatie is het van belang dat model simulaties vergeleken kunnen worden met metingen uit het veld. In het verleden (2005- 2010) heeft DACOM bodemvochtmetingen uitgevoerd in de Drentse veenkoloniën. Om een vergelijking te kunnen maken tussen het gesimuleerde bodemvocht en het gemeten bodemvocht door DACOM, is de modelcode aangepast zodat het model bodemvocht tijdseries als output geeft op locaties waar door DACOM het bodemvocht is gemeten. Samenvattend is de SPHY modelcode aangepast voor:

- Bodemvocht simulaties voor de periode 2000-2013, met 2000 als initialisatie jaar;
- Bodemvocht simulaties op maandbasis;
- Bodemvocht tijdseries op DACOM meetlocaties;

### 5 Resultaten

#### **5.1 Validatie met gemeten bodemvocht**

In 2008 is in het stroomgebied van de Hunze in de Drentse veenkoloniën het project WaterSense<sup>2</sup> van start gegaan. Het doel van dit project was om een beslissingsondersteunend systeem (BOS) te ontwikkelen dat met behulp van sensortechnologie het waterbeheer kan ondersteunen. Tijdens dit project is gebruik gemaakt van bodemvocht sensoren van DACOM $^3$ . Deze sensoren meten op 6 verschillende dieptes, en op een aantal locaties op 9 verschillende dieptes, het actuele bodemvocht. Een uitgebreide validatie met gemeten bodemvocht heeft al plaatsgevonden in voorgaande SPHY model studies (Terink et al., (2012a, 2012b, 2012c). Omdat voor de huidige studie meer KNMI stations zijn gebruikt voor het interpoleren van de ruimtelijke neerslag en ETref kaarten, is een extra validatie gedaan voor 2 locaties waar het bodemvocht gemeten is. De locaties en Ids van de geselecteerde DACOM bodemvochtsensoren zijn weergegeven in Figuur 5.

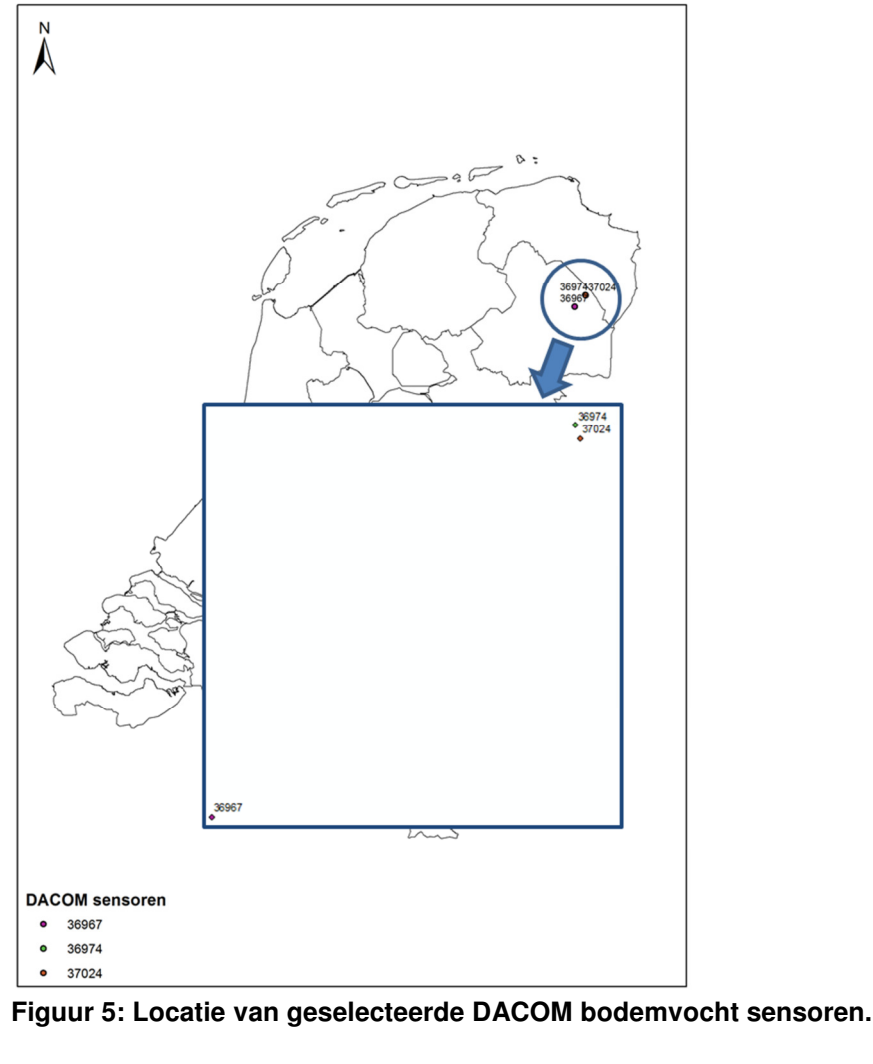

<sup>2</sup> http://projectwatersense.nl/

3 http://www.dacom.nl/index.php/nl/

j

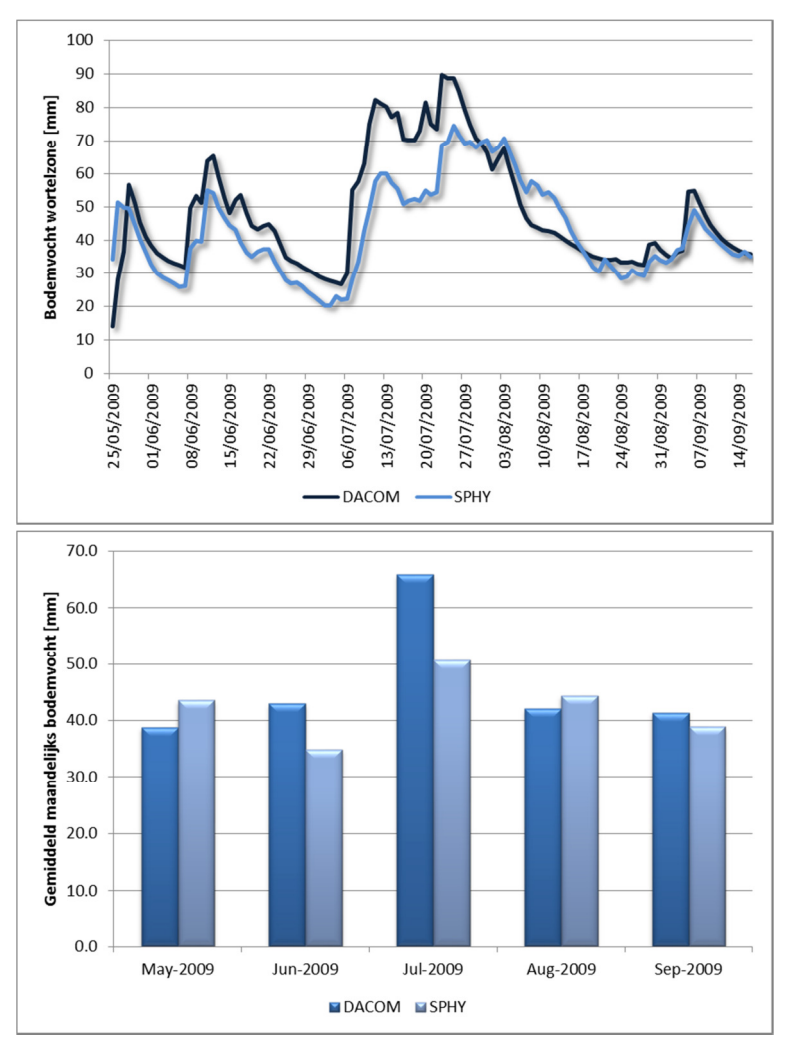

#### **Figuur 6: Boven: vergelijking van op dagbasis door SPHY gesimuleerd bodemvocht en DACOM gemeten bodemvocht voor sensor ID 36967. Onder: idem, maar op maandbasis.**

Figuur 6 geeft een vergelijking weer tussen het door SPHY gesimuleerde bodemvocht en het door DACOM (sensor Id 36967) gemeten bodemvocht tot op een diepte van 600 mm. Het blijkt dat SPHY goed in staat is om het gemeten bodemvocht op deze locatie te simuleren. Er zijn wel lichte over- en onderschattingen zichtbaar. Men dient echter te beseffen dat een meting gedaan is op 1 punt in een veld van 250 x 250 m, en dat SPHY de gemiddelde vochtsituatie in dat gehele veld van 250 x 250 m weergeeft. De vochtsituatie binnen een dergelijk veld kan behoorlijk variëren. Om dit aan te tonen is in Figuur 7 een vergelijking gemaakt tussen twee DACOM bodemvochtsensoren die relatief dicht bij elkaar liggen (ca. 200 m), en in dezelfde SPHY model pixel liggen. Hierin is tevens het door SPHY gesimuleerde bodemvocht weergegeven. Hieruit blijkt dat er behoorlijke variatie in gemeten bodemvocht kan bestaan, en dat SPHY goed in staat is om de gemiddelde situatie binnen een pixel te simuleren.

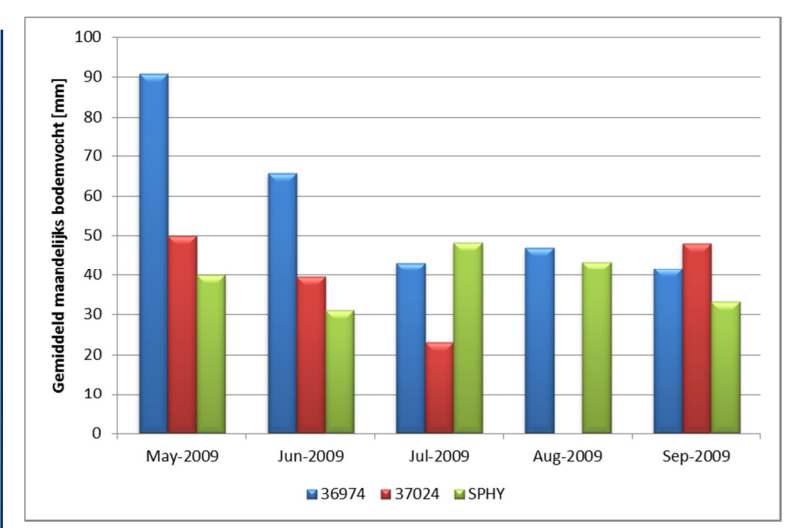

**Figuur 7: Vergelijking tussen twee bodemvochtsensoren (ID 36974 en ID 37024) die relatief dicht bij elkaar liggen (ca. 200 m). Het SPHY gesimuleerde bodemvocht van de bijbehorende pixel is ook weergegeven.** 

#### **5.2 Validatie droge zomer**

Naast de validatie aan gemeten bodemvocht, is het van belang om te controleren hoe het model reageert op extreem droge en natte perioden. In een periode van droogte zal de actuele verdamping een stuk lager zijn als de potentiële verdamping, en zal het bodemvochtgehalte ook stukken lager zijn als normaal.

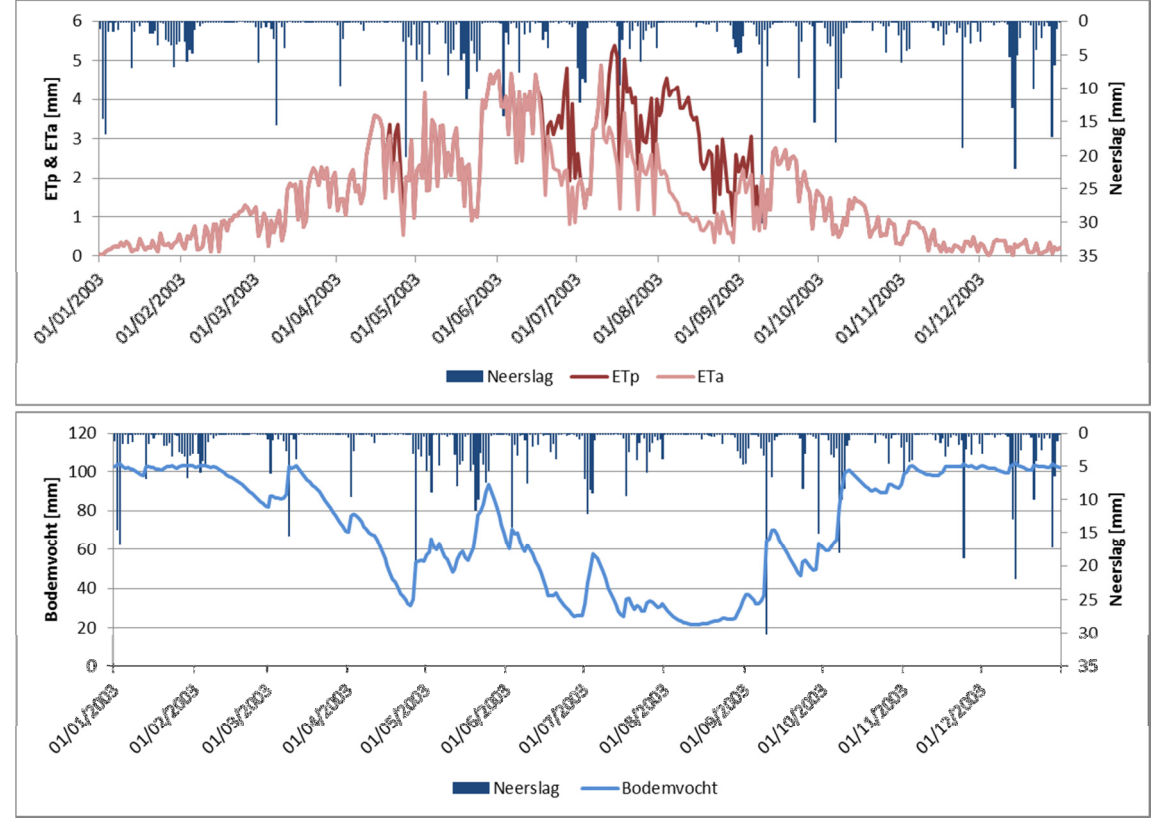

**Figuur 8: Boven: neerslag, potentiële (ETp) en actuele verdamping (ETa) voor het droge jaar 2003. Onder: neerslag en bodemvocht in de wortelzone voor het droge jaar 2003.** 

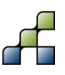

Volgens het KNMI<sup>4</sup> was de zomer van 2003 uitzonderlijk droog met weinig neerslag en veel verdamping. Voor de validatie van SPHY is daarom gekozen om voor 1 pixel het jaar 2003 te bekijken qua verdampingsreductie en bodemvochtgehalte. Figuur 8 geeft voor 1 SPHY model pixel op dagbasis de neerslag, potentiële verdamping (ETp), actuele verdamping (ETa), en het bodemvocht weer voor het jaar 2003. Het mag duidelijk zijn dat de zomer inderdaad erg droog was, in het bijzonder augustus. SPHY laat hier dan ook een flinke reductie in de verdamping zien, wat je zou verwachten. Het bodemvochtgehalte is blijkbaar te laag om in de verdampingsvraag te voorzien. Dit is terug te zien in de onderste grafiek van Figuur 8, waarin SPHY een laag bodemvocht gehalte simuleert.

#### **5.3 Validatie hevige neerslag**

Naast droogte, is het relevant om te analyseren hoe SPHY op perioden met veel neerslag reageert. Om dit aan te tonen, is een neerslag gebeurtenis geselecteerd die plaatsvond in het weekend van 12-13 oktober 2013. Een persbericht van www.omroepwest.nl, met als artikel 'Vaker regen in Nederland door veranderend klimaat' citeert het volgende: "Hevige buien zoals die afgelopen weekeinde over Zuid-Holland trokken, gaan vaker voorkomen." Om te bekijken wat SPHY in deze periode simuleert hebben we de neerslag en bodemvocht beelden van de periode 9 oktober t/m 13 oktober 2013 met elkaar vergeleken.

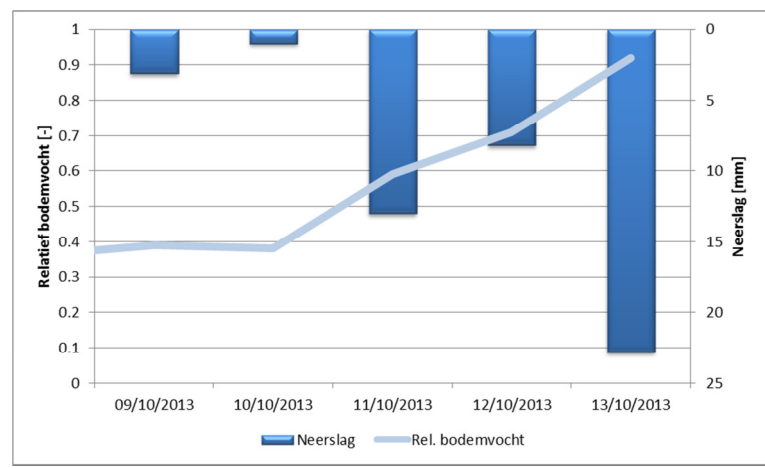

**Figuur 9: Neerslag en door SPHY gesimuleerd bodemvocht in de periode 9-13 oktober 2013 in een pixel nabij Rotterdam.** 

Naast absolute waarden kan het bodemvochtgehalte ook worden uitgedrukt als relatief bodemvochtgehalte (waarden tussen 0 en 1). Een relatief bodemvochtgehalte van 0 betekent dat het bodemvocht het niveau heeft van het vochtgehalte bij permanent verwelkingspunt<sup>5</sup>. Een relatief bodemvochtgehalte van 1 betekent dat de bodem verzadigd is. Het uitdrukken in relatieve bodemvochtgehaltes heeft als voordeel dat pixels beter met elkaar te vergelijken zijn, omdat worteldieptes en bodemeigenschappen per pixel verschillen, waardoor een bepaalde pixel veel meer water kan bergen als een andere pixel.

Figuur 9 geeft de hoeveelheid neerslag en het door SPHY gesimuleerde relatieve bodemvocht weer voor een pixel in de buurt van Rotterdam gedurende de periode 9-13 oktober 2013. Het is duidelijk zichtbaar dat het bodemvocht op 9 en 10 oktober nog aan de lage kant is. De meer

<sup>5</sup> http://en.wikipedia.org/wiki/Permanent\_wilting\_point

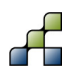

j

<sup>4</sup> http://www.knmi.nl/cms/content/29530/droogte

extreme buien van 11-13 oktober 2013 zorgen voor een substantiële stijging van het bodemvocht tot een bijna verzadiging op 13 oktober 2013. De ontwikkeling van deze neerslag in de tijd, en daarmee samenhangend de reactie van het bodemvocht, is ruimtelijk weergegeven voor heel Nederland in onderstaand figuur. Het is duidelijk dat deze hevige neerslag in het zuidwesten van Nederland resulteert in een toename van het bodemvocht. Met name de buien op 13 oktober 2013 laten een sterk contrast in bodemvocht toename zien.

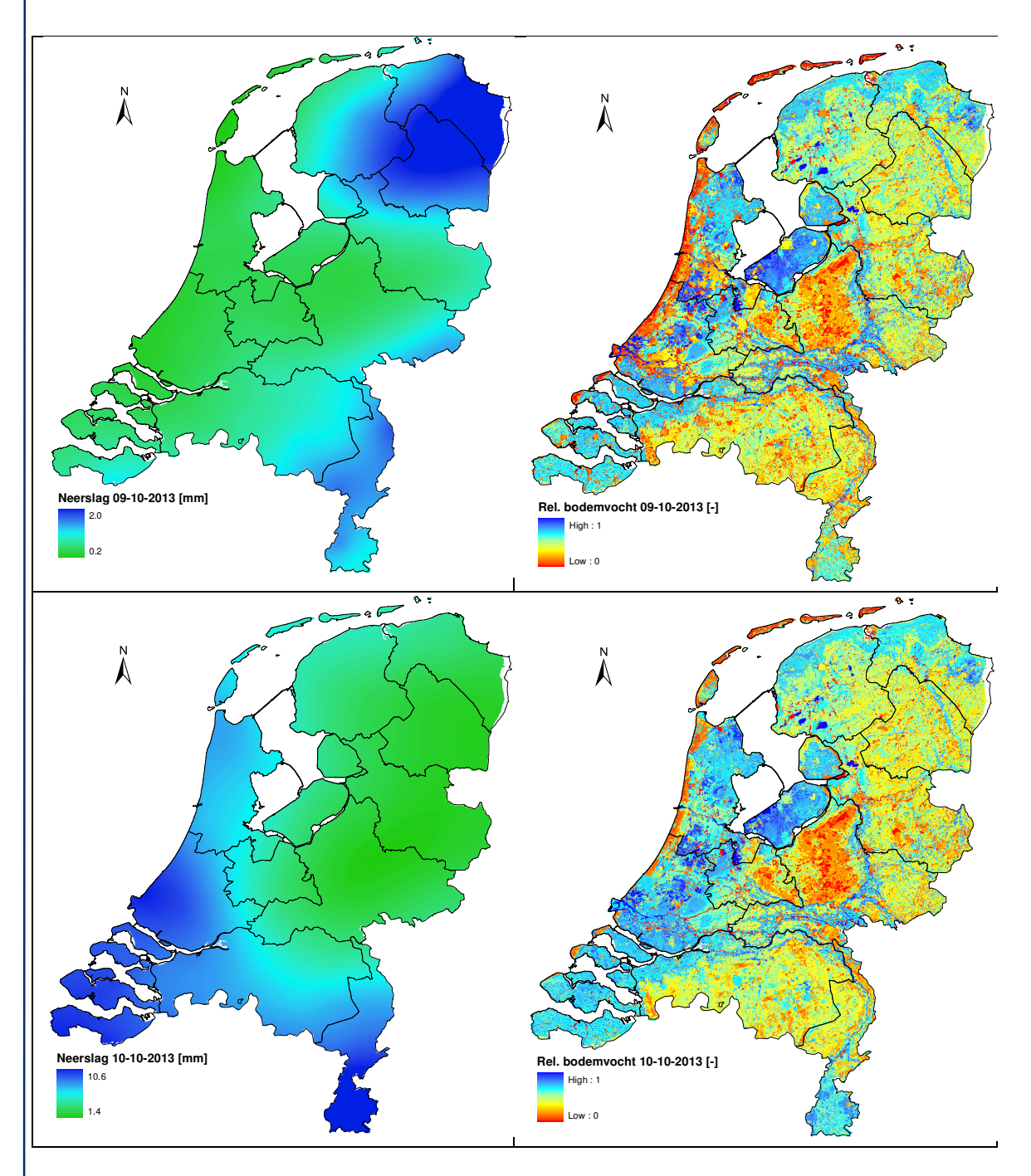

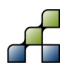

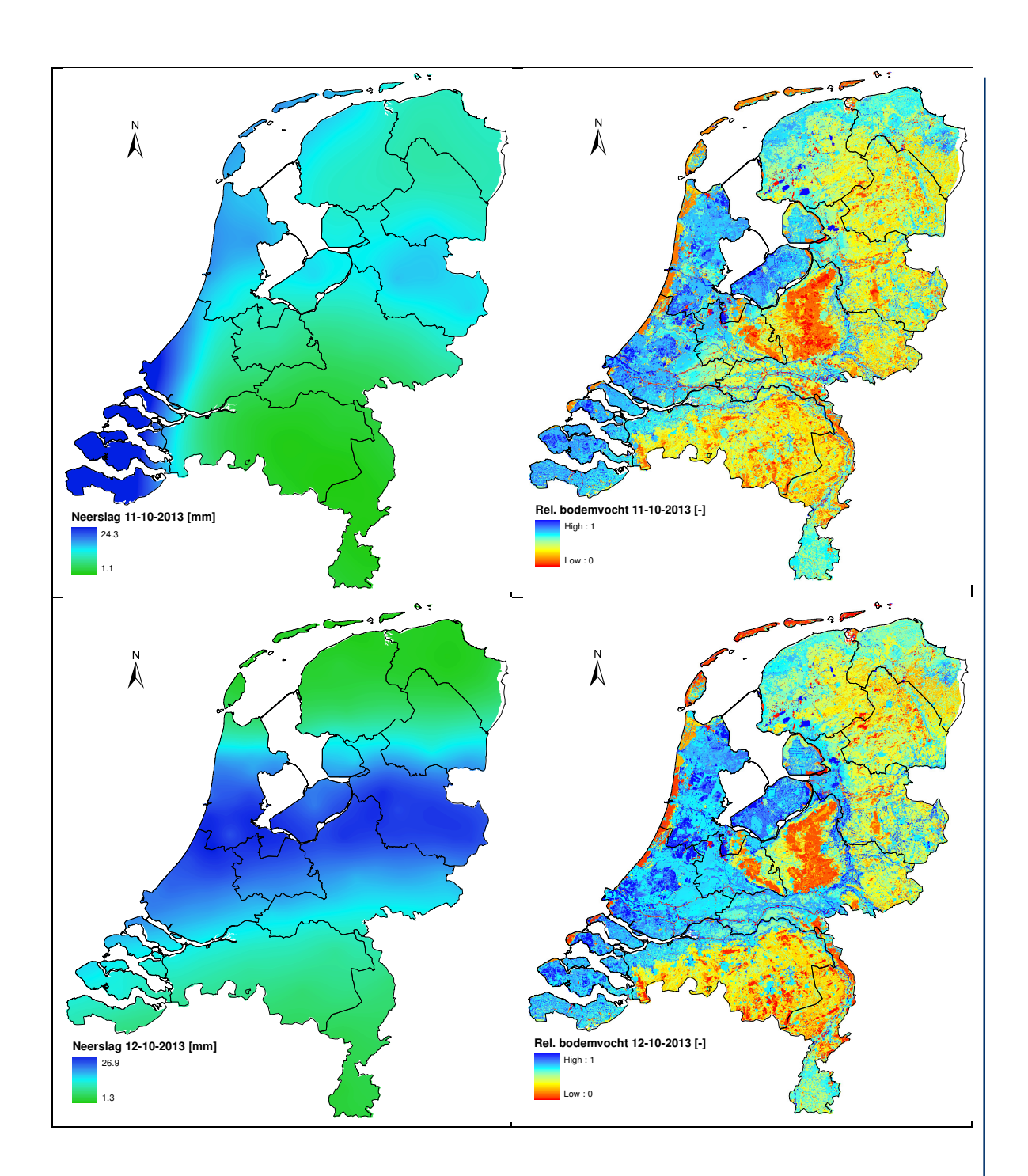

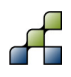

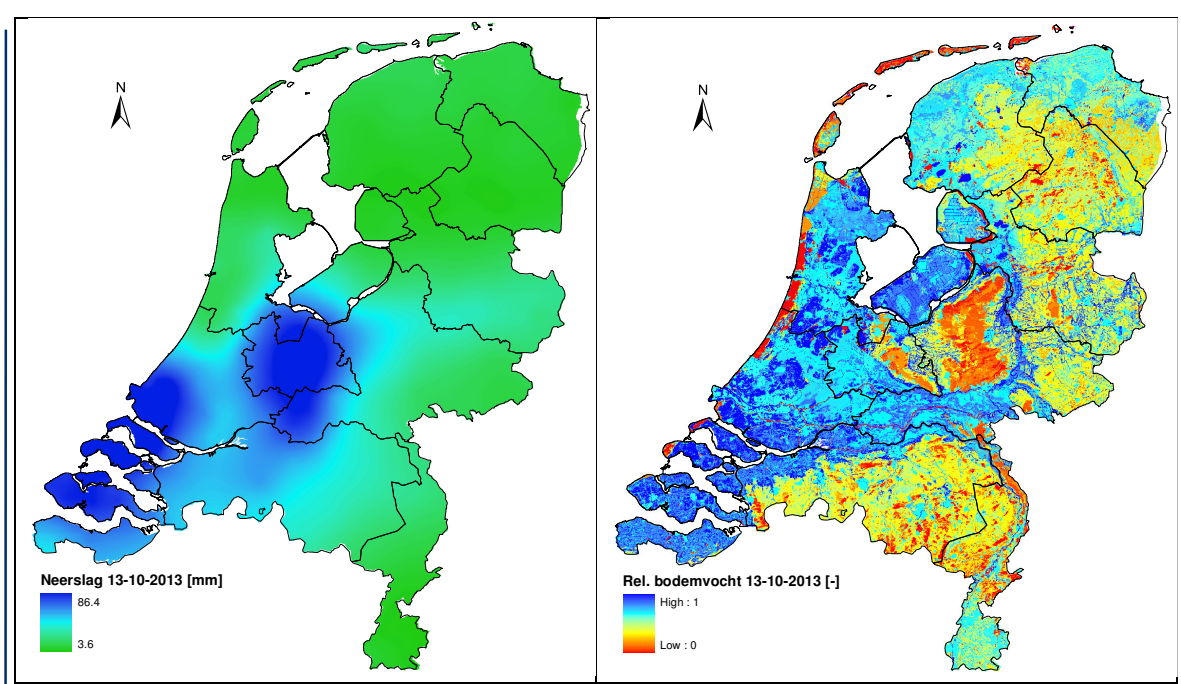

**Figuur 10: Neerslag en relatief bodemvocht voor de periode 9 t/m 13 oktober 2013, met hevige neerslag in het zuidwesten van Nederland.** 

#### **5.4 Vergelijking van drietal postcode gebieden**

Om een inzicht te krijgen hoe het relatieve bodemvocht zich de afgelopen twee jaar heeft ontwikkeld in verschillende postcode gebieden, zijn maandelijkse relatieve bodemvocht gehaltes van 3 postcode gebieden die voornamelijk uit grasland bestaan, te weten 4225 (Zuid Holland), 9023 (Friesland), en 7156 (Gelderland), met elkaar vergeleken in Figuur 11. Alle drie de postcode gebieden laten een vergelijkbaar verloop zien, met drogere bodems in de zomer en nattere bodems in de winter. Verder kan geconcludeerd worden dat de bodem in postcodegebied 7156 (Gelderland) een stuk droger was dan de bodems in de postcode gebieden 4225 (Zuid Holland) en 9023 (Friesland).

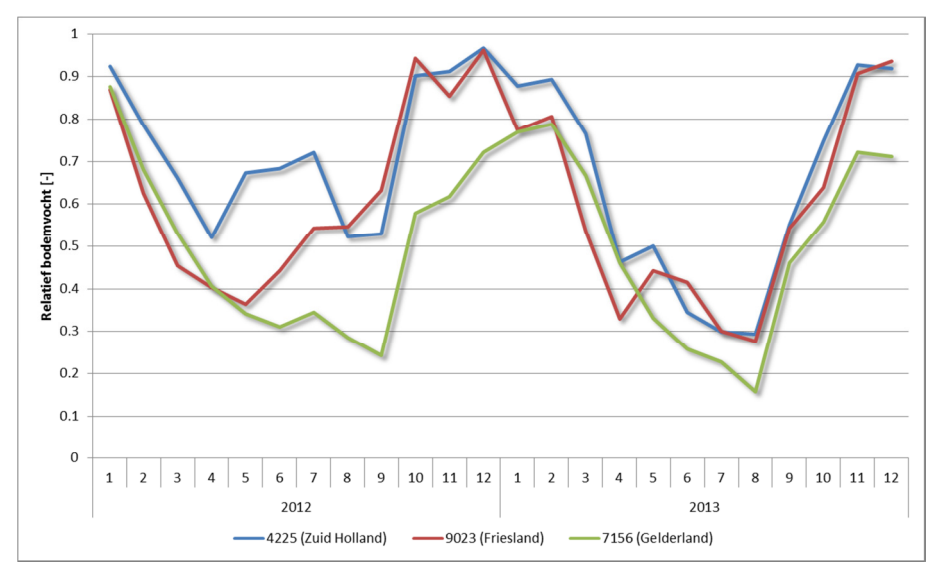

**Figuur 11: Vergelijking van relatief bodemvocht tussen 3 postcode gebieden die voornamelijk bestaan uit grasland.** 

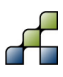

#### **6.1 Conclusies**

De Gezondheidsdienst voor Dieren heeft behoefte om landsdekkende bodemvochtschattingen te verkrijgen over de periode 2001-2013. Deze bodemvochtgegevens worden gebruikt voor de correlatie analyses met behulp van SAS. Indien deze analyses aantonen dat bodemvocht een belangrijke factor is, zou mogelijk in een later stadium bodemvochtvoorspellingen gebruikt kunnen worden om de kanskaarten op een leverbotbesmetting te verbeteren.

Het doel van deze studie was om voor de periode 2001-2013 maandelijkse bodemvocht kaarten te genereren op een ruimtelijke resolutie van 250 x 250 meter voor heel Nederland. Daarnaast is een validatie van de SPHY modelresultaten uitgevoerd.

Het model is gevalideerd aan de hand van:

- gemeten bodemvocht;
- reactie van het model op een periode van droogte;
- reactie van het model op een periode van hevige neerslag;

De validatie is gedaan op zowel dag- als maanbasis, en hieruit kan geconcludeerd worden dat SPHY goed in staat is om het bodemvocht te simuleren. Uit analyses is gebleken dat SPHY zowel een lichte over- als onderschatting kan maken van het gemeten bodemvocht. Deze overen onderschatting blijken echter te verwaarlozen als men zich realiseert dat bodemvocht metingen puntmetingen zijn, en SPHY het gemiddelde bodemvochtgehalte binnen een pixel van 250 x 250 meter simuleert. Het blijkt namelijk dat het gemeten bodemvocht op twee verschillende locaties (200 m afstand van elkaar) binnen één SPHY pixel behoorlijk van elkaar kunnen afwijken, en dat SPHY in staat is om hiervoor een goede benadering te geven. Daarnaast kan geconcludeerd worden dat SPHY goed reageert op een periode van droogte. SPHY laat hiervoor een flinke verdampingsreductie zien, en een substantiële daling van het bodemvochtgehalte. Tevens kan SPHY goed omgaan met perioden van hevige neerslag; gedurende een periode (oktober 2013) van hevige regenval in het zuidwesten van Nederland laat SPHY in deze regio een sterke toename zien van het bodemvocht.

De output van deze studie zijn maandelijkse bodemvochtkaarten op een ruimtelijke resolutie van 250 x 250 m voor Nederland voor de periode 2001-2013, waarbij het bodemvocht is uitgedrukt als relatief bodemvocht gehalte (waarden tussen 0 en 1). Daarnaast zijn deze relatieve bodemvochtgehaltes berekend per postcodegebied (4 cijfers) en beschikbaar via een tabel.

#### **6.2 Aanbevelingen**

Het SPHY model kan worden gebruikt voor het bepalen van bodemvocht voor heel Nederland voor elke gewenst moment in het verleden. Indien de analyses aantonen dat bodemvocht een bepalende factor is in het voorkomen van leverbot, zou mogelijk in een later stadium SPHY operationeel ingezet kunnen worden om kanskaarten op een leverbotbesmetting te verbeteren. Het is zelfs mogelijk om bodemvochtvoorspellingen voor de komende 10 dagen of een maand te produceren, gebaseerd op weersvoorspellingen.

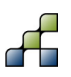

Een tweede aanbeveling is om het SPHY model op kleinere schaal in te zetten, waarbij ingezoomd kan worden op gebieden die extra gevoelig zijn voor leverbot. Hierbij kan de resolutie worden aangepast naar grids van bijvoorbeeld 50 x 50 meter. Indien invoergegevens op een grotere nauwkeurigheid beschikbaar zijn kan zelfs naar nog grotere nauwkeurigheid worden gegaan.

### 7 Referenties

- Droogers P., 2009. Defenitiestudie: Verbetering bepaling actuele verdamping voor het strategisch waterbeheer; STOWA rapport 11-2009.
- Hiemstra, P. 2009. Package 'automap'. [23/02/2010] http://cran.rproject.org/web/packages/automap/automap.pdf.
- Hunink, J.E., T. Veenstra, W. van der Hoek, P. Droogers. 2010. Q fever transmission to humans and local environmental conditions. FutureWater report 90.
- Lutz, A. F., & Immerzeel, W. W. (2013a). Water Availability Analysis for the Upper Indus , Ganges , Brahmaputra , Salween and Mekong River Basins (p. 85). Technical Report 127 FutureWater, Wageningen, The Netherlands.
- Lutz, A. F., Immerzeel, W. W., Gobiet, A., Pellicciotti, F., & Bierkens, M. F. P. (2013b). Comparison of climate change signals in CMIP3 and CMIP5 multi-model ensembles and implications for Central Asian glaciers. Hydrology and Earth System Sciences, 7(9), 3661–3677. doi:10.5194/hess-17-3661-2013.
- Makkink, G. F. 1957. Testing the Penman formula by means of lysimeters. Journal of the Institution of Water Engineers. 11: 277-288.
- Soenario, I., R. Sluiter. 2010. Optimization of Rainfall Interpolation. KNMI intern rapport: IR 2010-01. De Bilt.
- Terink, W., G.A.P.H. van den Eertwegh, P. Droogers. (2012a). Model voor landsdekkende berekening bodemvocht in wortelzone en actuele verdamping. H2O, 23: 16-18.
- Terink, W., J. van Leuken, P. Droogers, A. Swart, W. van der Hoek. (2012b). "Spatial Processes in HYdrology" (SPHY) – Bodemvocht bepaling ter ondersteuning van analyse Q-koorts transmissie risico. FutureWater rapport 122.
- Terink, W., P. Droogers, W.W. Immerzeel, G. van den Eertwegh. (2012c). SPHY Een hydrologisch model gericht op de berekening van bodemvocht en de actuele verdamping. FutureWater rapport 115.
- Van der Hoek, W., J.E. Hunink, P. Vellema, P. Droogers. 2011. Q fever in The Netherlands: the role of local environmental conditions. International Journal of Environmental Health Research. 21(6). DOI: 10.1080/09603123.2011.574270.

### Bijlage 1: Interpolatie KNMI stations

```
import subprocess, time, shutil 
#from osgeo import osr 
tic = time.close()# Set the working directory (all other directories are with respect to workdir 
workdir = 'c:/Active/2014-006_Leverbot/' 
# KNMI dir 
knmidir = 'knmi/' 
# KNMI file date map 
knmibackup = 'knmi/backup/' 
# KNMI kriging map 
knmi_kriging = 'knmi/kriging/' 
number_of_stations = 0 
#-Kriging of rain and evap 
def startKriging(dstr, pcrext, type): 
  cmdFileName = workdir + knmidir + 'kriging%s.r' % type 
  command = 'Rscript.exe %s' % cmdFileName 
  subprocess.Popen(command, shell=True).wait() 
 filename map = workdir + kmmidir + 'result.max'subprocess.Popen('pcrcalc ' + filename_map + ' = max(0, ' + filename_map + ')',
shell=True).wait() 
  #rename the file to make a timeserie 
 new filename map = workdir + knmi_kriging + '%s%s' % (type, pcrext)
 shutil.copy(filename_map, new_filename_map)
  # copy the interpolated map to the forcing backup folder 
  backup_filename_map = workdir + knmibackup + dstr + '_' + type[0] + '.map' 
 shutil.copy(new_filename_map, backup_filename_map)
#iterate through textfile to get the automatic knmi rain and etref data 
def getKNMI_autostats(f, number_of_stations, c):
fo = open(f, 'r')datalist = []i = 0previous = 0 for line in iter(fo): 
  if line[0] == '#' and line[1] == 'STN' and line[2] == 'YYYYMMDD'.if line[3] == 'RH' and line[4] == 'EV24'. print 'knmi parameters are in the correct location' 
          else: 
           print 'ERROR: knmi parameters are in the wrong position' 
           exit() 
  if line[0] != '#':
                words = line.rstrip("n").split(","')if words[0] != previous:
```
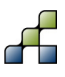

```
number of stations = number of stations + 1
                        i=0 previous = words[0] 
                if i = len(datalist): #add a new sublist to the list with the date as first item,
only in the first iteration 
                         datalist.append( [] ) 
                         datalist[i].append( float(words[1]) ) 
                if words[c] == ' : #check if there is no value
                         words[c] = 1e31 #change value into 1e31 when there is no value 
                if float(words[c]) == -1.0: #the value -1 in the KNMI data file stands voor
less than 0.05 mm 
                        words[c] = .2 #the evaporation is set to 0.02
mm 
                 datalist[i].append(float(words[c])) 
                i=i+1 fo.close() 
 return datalist 
#iterate through textfile to get rain data in lists 
def getKNMI_manualstats(f, number_of_stations):
fo = open(f, 'r')datalist = \prodi = 0previous = 0 for line in iter(fo): 
        words = line.rstrip("n").split(","')if words[0] == 'STN' and words[1] == 'YYYYMMDD':
                 break 
 for line in iter(fo): 
        words = line.rstrip("n").split(","')if words[0] != previous:number of stations = number of stations + 1
                i=0 previous = words[0] 
        if i = len(datalist): #add a new sublist to the list with the date as first item, only in
the first iteration 
                 datalist.append( [] ) 
                 datalist[i].append( float(words[1]) ) 
        if words[2] == ': #check if there is no value
                 words[2] = 1e31 #change value into 1e31 when there is no value 
        if float(words[2]) = -1.0: #the value -1 in the KNMI data file stands voor
less than 0.05 mm 
                words[2] = .2 #the rainfall is set to 0.02 mm
         datalist[i].append(float(words[2])) 
       i=i+1 fo.close()
```

```
 return datalist 
def checkSum(i, list): 
sum = 0 for item in list[i][1:]: 
 if item != 1e31: 
 sum = sum + item print sum 
 return sum 
def writeListToFile(i, f_gstat, list, coordlist, flag): 
        i=0if checkSum(i, list) = 0.0: #when there is no rain the map that is created
can not be made scalar 
                 list[i][1] = .00001 for coord in coordlist: 
                 if list[i][j+1] != 1e31: #gstat doesn't interpret the value 1e31 as
unknown 
                          f_gstat.write(coord) 
                         value = list[i][j+1]/10 #The numbers from the KNMI data file
are represented as 0.1 mm 
                          f_gstat.write(" %s" % value) 
                          f_gstat.write("\n") 
                j = j + 1if flag == 1:
                 f_gstat.close() 
def PrintFirstLines_rain(f_gstat):
          #print first lines with explanation about the output file 
          f_gstat.write("Input data of one day precipitation for kriging\n") 
          f_gstat.write("3\n") 
          f_gstat.write("xcoord,m\n") 
          f_gstat.write("ycoord,m\n") 
         f_gstat.write("rain,mm/day\n")
         f_gstat.write("x y rain\n") \qquad # implemented for kriging with r instead of gstat
def PrintFirstLines_evap(f_gstat): 
          #print first lines with explanation about the output file 
          f_gstat.write("Input data of one day evaporation for kriging\n") 
          f_gstat.write("3\n") 
          f_gstat.write("xcoord,m\n") 
          f_gstat.write("ycoord,m\n") 
          f_gstat.write("evap,mm/day\n") 
         f_gstat.write("x y evap\n") \qquad # implemented for kriging with r instead of gstat
def interpolateDataAndSave(type, list1, coordlist1, list2=False, coordlist2=False):
         i=0while i < len(list1):
```

```
f gstat = open(workdir + knmidir + '%sdata.txt' % type, 'w') #This will clear the
content of the file for the new data 
                  if (type == "rain"):
                            PrintFirstLines_rain(f_gstat) 
                    else: 
                            PrintFirstLines_evap(f_gstat) 
                    if list2: 
                           writeListToFile(i, f_gstat, list1, coordlist1, 0)
                           writeListToFile(i, f_gstat, list2, coordlist2, 1)
                    else: 
                           writeListToFile(i, f_gstat, list1, coordlist1, 1)
                   ii = i + 1 if ii<10: 
                            pcrext = '0000.00'+str(ii) 
                    elif ii<100: 
                           pcrext = '0000.0'+str(ii)
                    elif ii<1000: 
                           pcrext = '0000.'+str(ii)
                    elif ii<10000: 
                           nr = str(i)thous = nr[0]hund = nr[1:4] pcrext = '000'+thous+'.'+hund 
                    else: 
                           nr = str(i)thous = nr[0:2]hund = nr[2:5] pcrext = '00'+thous+'.'+hund 
                    startKriging(str(int(list1[i][0])), pcrext, type) 
                  i = i+1def start(name, list1, coordfile1, list2=False, coordfile2=False): 
         coordlist1 = \lceil \rceil f_coord = open(coordfile1, 'r') 
         for line in iter(f_coord):
                   coordlist1.append(line[:-1]) 
          f_coord.close() 
          if list2: 
                  coordinates = []f coord = open(coordfile2, 'r')
                  for line in iter(f_coord):
                            coordlist2.append(line[:-1]) 
                   f_coord.close() 
                   interpolateDataAndSave(name, list1, coordlist1, list2, coordlist2) 
          else: 
                   interpolateDataAndSave(name, list1, coordlist1)
```
## Read the 35 automatic KNMI stations and put the Makkink ETref in a list

evaplist = getKNMI\_autostats(workdir + knmidir + 'KNMI\_automatic\_gauges.txt', number of stations, 3) ## Read the 35 automatic KNMI stations and put the raindata in a list

rainlist = getKNMI\_autostats(workdir + knmidir + 'KNMI\_automatic\_gauges.txt', number of stations, 2)

## Read the 365 manual KNMI stations and put the rainfall data in a list

rainlist\_manual = getKNMI\_manualstats(workdir + knmidir + 'KNMI\_all\_raingauges.txt', number of stations)

#-Check if the rainlist contain the same number of dates. Otherwise the script will result in errors if len(rainlist)!=len(rainlist\_manual):

 print 'Number of dates from automatic and manual knmi stations are not equal!' exit()

start("rain", rainlist, workdir + knmidir + "coordinates\_35stations.txt", rainlist\_manual, workdir + knmidir + "knmi\_coordinates\_all\_raingauges.txt") start("evap", evaplist, workdir + knmidir + "coordinates\_35stations.txt" )

 $toc = time.close() - tic$ print 'Processing finished in ' + str(toc/3600) + ' hours.'